## 15-415/615 Database Applications Spring 2015

#### HW3: B+ Tree (Recitation)

Vinaykumar Bhat Jiayu Liu Carnegie Mellon University

## **Overview**

- You are given a basic B+ tree implementation
- Task: extend the B+ tree implementation for new operations
- Goal: get familiar with B+ tree and recursive code that manipulates the tree & pages

### Why B+ tree?

- large fan out
- balanced and shallow
- efficient for slow I/O devices (i.e. risks)
- for more detail check the slides (http: //www.cs.cmu.edu/~christos/courses/dbms. S15/slides/09TreeStructureIndices.pdf)

## Basic B+ Tree Implementation

2

- Creates an "inverted index" in the form of a B+ tree
	- key: word, value: document name
- Supports: insert, scan, search, print
- No duplicate keys are allowed
- No support for deletion
- The tree is stored on disk

## B+ Tree Package

- Folders
	- DOC: documentation
	- SRC: source code
	- Datafiles : sample documents data
	- Tests: test files
- B-TREE\_FILE, POSTINGSFILE, TEXTFILE, parms are created by the b+ tree.
	- Want a new tree? Delete them

## B+ Tree Structure

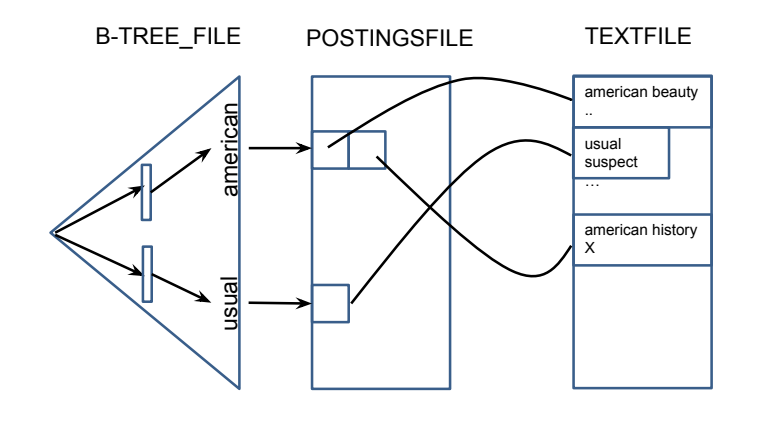

### Structure of a Page (def.h)

5

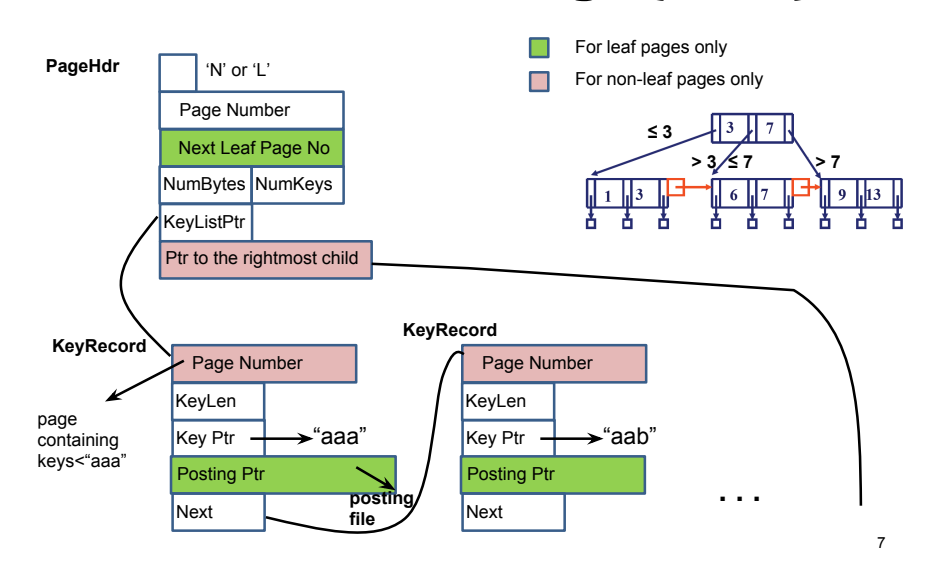

# Existing Functions

- C : print all the keys
- i <document\_name> : insert the document
	- key: word, value: document\_name
- p <page\_no> : print the info on the page
- s <key> : search the key
- S < key > : search the key, and print the documents
- **T** : print the tree

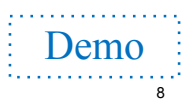

## Example code, for searching

- search.c
	- search function entrance, used in main.c
	- calls treesearch to locate the page to which the key belongs
- treesearch.c
	- recursive call to locate the page for the key
	- calls FindPageNumOfChild to find the correct children (looks down)
- FindPageNumOfChild.c
	- traverse a non-leaf page

# To be implemented

- #: Display the number of pages fetched (in any operation prior to this)
- > key n: Fetch and display 'n' keys which are successor to 'key'
- < key n: Fetch and display 'n' keys which are predecessor to 'key'

10

## To be implemented: count (#)

- Should display the number of pages fetched by the command prior to this
- Print and reset
- Hint: Try to leverage existing functionalities

#### To be implemented: successor (>)

- $\bullet$  > key n
- Display the 'n' successors key-strings of 'key'
- Use the count command (#) to check your efficiency
- Hint: Try to leverage existing functionalities

#### To be implemented: predecessor(<)

- $\bullet$  < key n
- Display the 'n' predecessor key-strings of 'key'
- Use the count command (#) to check your efficiency
- Hint 1: Try to leverage existing functionalities (though may not be straightforward)
- Hint 2: Think of recursion / backtracking

## Keep in Mind

- The 'count' is not a hard limit.
	- May not exactly match the reference count
	- Should be reasonable
- A fully sequential scan is a strict no-no ○ Will show up as a very large count
- Will be graded to check for efficiency later. ○ Again 'sequential' scans will be penalized
- Understand the provided infrastructure before starting!

Build Infra (makefile)

- make load
	- Initialize the tree
	- Insert all datafiles
- make test\_sanity
	- Runs load
	- $\circ$  Tests the very minimal functionality. No diffs = test pass!
	- make sure the output is formatted. This is absolutely necessary for autograding
- make test\_successor/make test\_predecessor
	- $\circ$  The questions asked in the handout

# Testing Mechanism

- Correctness
	- output the correct list of words (don't forget to check all the corner cases!)
- Format
	- Make sure the output follows the same format as the sanity test solutions.

13

# Hand-in

- Create a tar file of your source code, as well as the makefile. (make handin)
- Hard-copy of a document with the functions that you modified/added.
- Please make sure that the "make" command compiles all the source code without any errors

17

• Submit your code on blackboard.

# Questions?

- Come to office hours (5 TAs + instructor)
- Read the handout before starting
- Post your questions on blackboard